#### МУНИЦИПАЛЬНОЕ БЮЛЖЕТНОЕ ОБШЕОБРАЗОВАТЕЛЬНОЕ УЧРЕЖЛЕНИЕ СРЕДНЯЯ ОБЩЕОБРАЗОВАТЕЛЬНАЯ ШКОЛА №18 ИМЕНИ ВИТАЛИЯ ЯКОВЛЕВИЧА АЛЕКСЕЕВА

#### ЦЕНТР ДОПОЛНИТЕЛЬНОГО ОБРАЗОВАНИЯ ДЕТЕЙ

#### СОГЛАСОВАНО:

Руководитель Центра дополнительного образования детей

 $\frac{W}{M}$  / E.J.Koжарова /

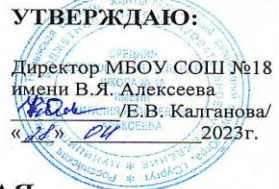

#### АДАПТИРОВАННАЯ

#### ДОПОЛНИТЕЛЬНАЯ ОБЩЕОБРАЗОВАТЕЛЬНАЯ (ОБЩЕРАЗВИВАЮЩАЯ) ПРОГРАММА Технической направленности «Полезный Интернет»

(наименование программы)

 $11-17$  лет Возраст обучающихся Количество часов в год 38 Срок реализации программы  $1zod$ 

Педагог, реализующий программу: Левицкая Ирина Николаевна

Сургут 2023 год

# **ПАСПОРТ АДАПТИРОВАННОЙ ДОПОЛНИТЕЛЬНОЙ ОБЩЕОБРАЗОВАТЕЛЬНОЙ (ОБЩЕРАЗВИВАЮЩЕЙ) ПРОГРАММЫ**

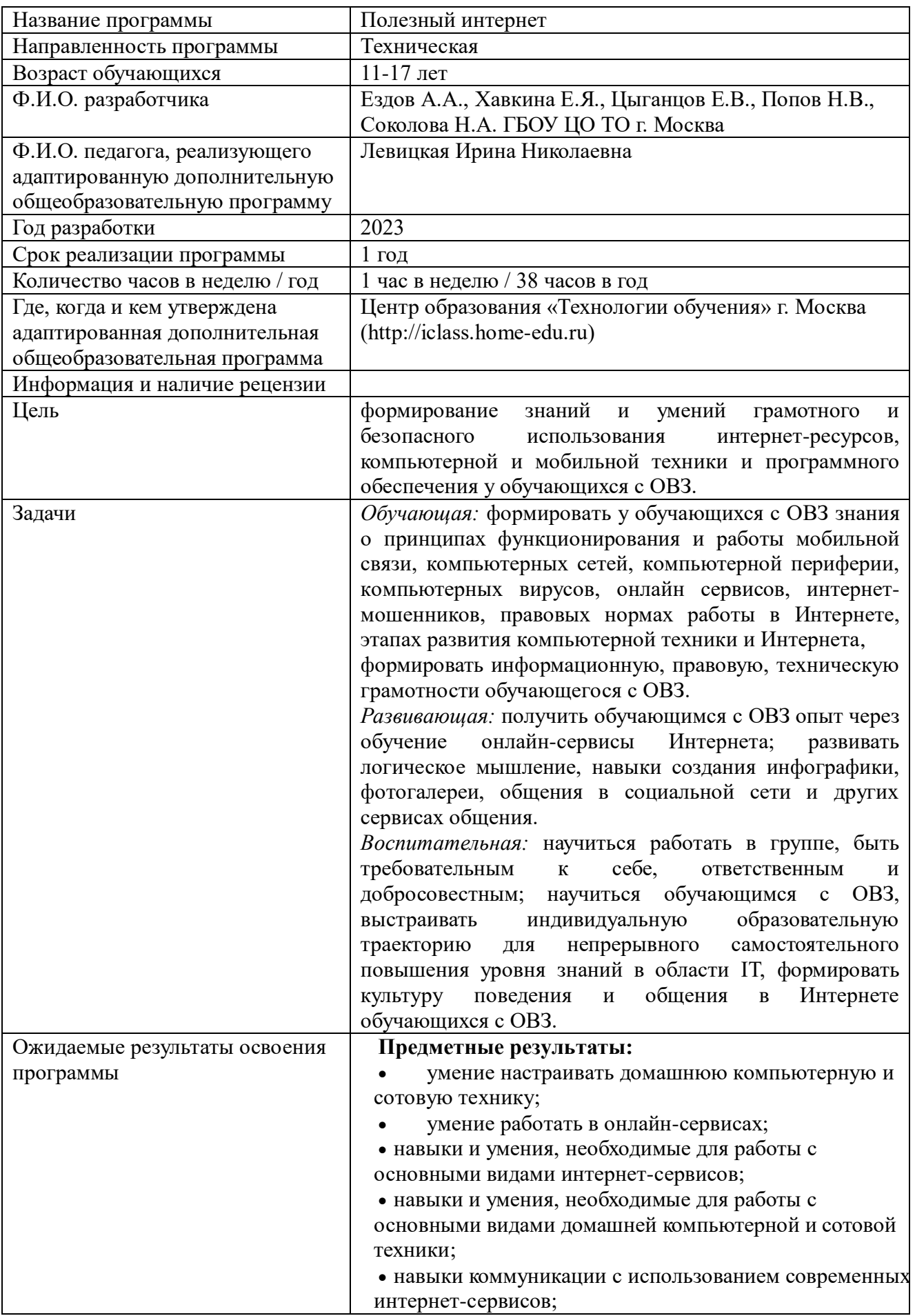

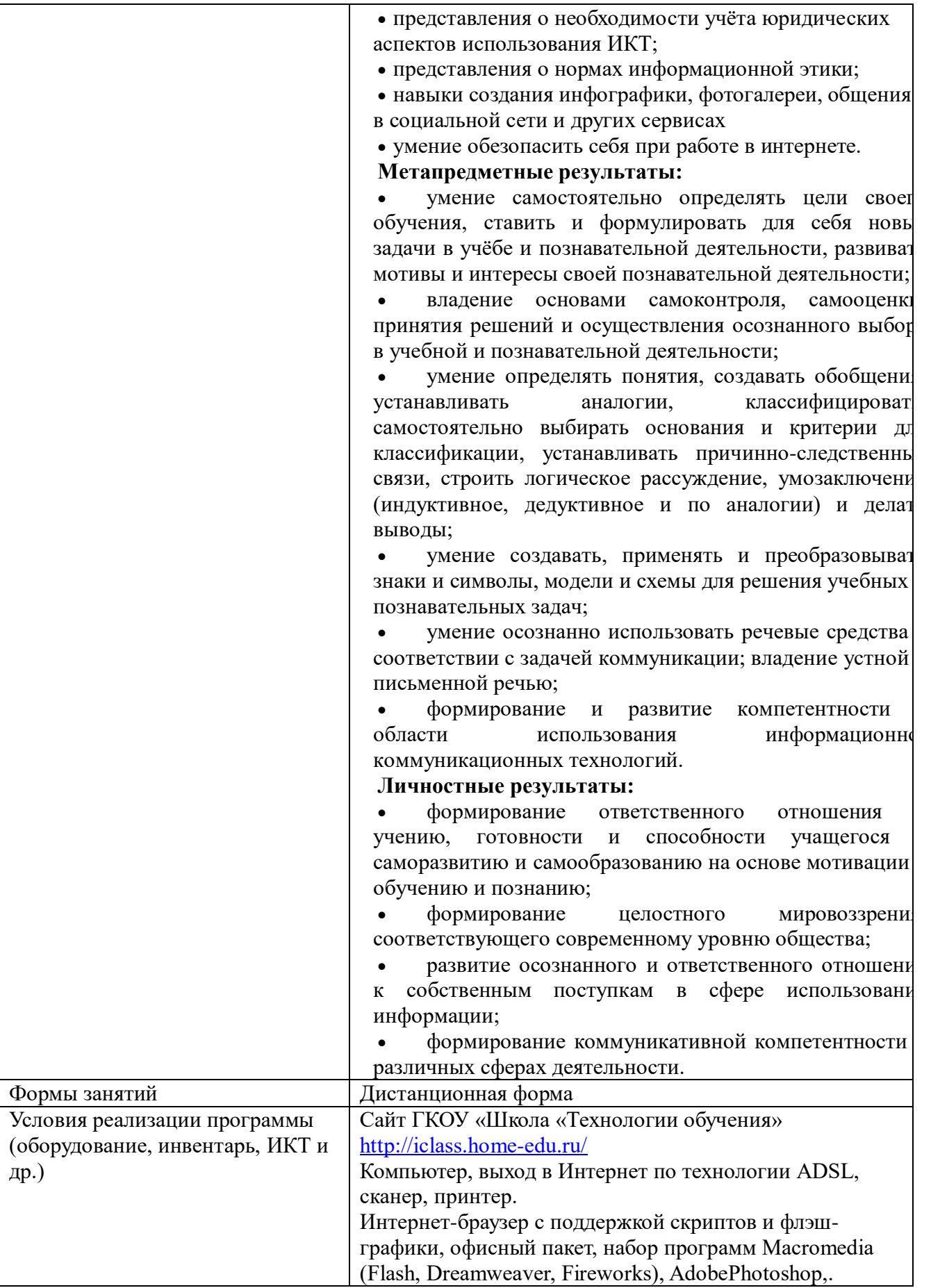

#### **Аннотация**

Рабочая программа по «Полезный Интернет» для 5-11 классов составлена в соответствии с требованиями Федерального государственного образовательного стандарта основного общего образования. Программа предназначена для детей с ограниченными возможностями здоровья.

Программа рассчитана на 38 часов (1 час в неделю).

Содержание «Полезный Интернет» обусловлено общей нацеленностью образовательного процесса на достижение метапредметных и предметных целей обучения, что возможно на основе компетентностного подхода, который обеспечивает формирование и развитие цифровой грамотности учащихся.

Программа курса нацелена на то, чтобы каждый ученик смог эффективно и безопасно использовать современные информационные технологии в учебной, творческой, самостоятельной, досуговой деятельности. Важно научить детей с помощью Интернета преодолевать трудности и проблемы, возникающие у них самих и их близких. Грамотно, быстро и безопасно осуществлять поиск информации, уметь настраивать домашнюю локальную сеть, пользоваться периферийными устройствами.

Основные разделы (темы) содержания:

1.Мой Интернет. Сервисы для меня

2.Электронная почта

3.Поисковые системы

4.Я-системный администратор

5.Чем я могу быть полезен своей семье?

6.Социальные сети

7.Звонки в Интернете. Вебинары

8.Сотовая связь

9.Мой мобильник (планшетник)

10.Пиратство

11.Инфографика. Библиотека инструкций

12.Игры.

Реализация общеразвивающей программы осуществляется за пределами ФГОС и ФГТ и не предусматривает подготовку обучающихся к прохождению ГИА по образовательным программам.

#### **Пояснительная записка о реализации учебно-тематического плана на 2023– 2024 учебный год**

Адаптированная дополнительная общеобразовательная общеразвивающая программа составлена на основе курса «Полезный Интернет» ГКОУ «Школа «Технологии обучения» [\(http://iclass.home-edu.ru/\)](http://iclass.home-edu.ru/). Авторы-составители Ездов А.А., директор ГБОУ ЦО ТО, Хавкина Е.Я., Цыганцов Е.В. и др. разработана в соответствии с актуальными нормативноправовыми актами:

1. [Закон Российской Федерации от 29.12.2012 № 273-ФЗ «Об образовании в Российской](https://fzakon.ru/laws/federalnyy-zakon-ot-29.12.2012-n-273-fz/)  [Федерации» \(с изменениями\);](https://fzakon.ru/laws/federalnyy-zakon-ot-29.12.2012-n-273-fz/)

2. [Распоряжение Правительства Российской Федерации от 31 марта 2022 года №678-р](http://static.government.ru/media/files/3fIgkklAJ2ENBbCFVEkA3cTOsiypicBo.pdf)  [«Концепция развития дополнительного образования детей до 2030 года»;](http://static.government.ru/media/files/3fIgkklAJ2ENBbCFVEkA3cTOsiypicBo.pdf)

3. [Приказ Министерства просвещения РФ от 27 июля 2022 г. N 629 "Об утверждении](https://www.garant.ru/products/ipo/prime/doc/405245425/)  [Порядка организации и осуществления образовательной деятельности по дополнительным](https://www.garant.ru/products/ipo/prime/doc/405245425/)  [общеобразовательным программам";](https://www.garant.ru/products/ipo/prime/doc/405245425/)

4. [Постановление Главного государственного санитарного врача РФ от 28.09.2020 N 28](http://publication.pravo.gov.ru/Document/View/0001202011120001)  ["Об утверждении санитарных правил СП 2.4.3648-20 "Санитарно-эпидемиологические](http://publication.pravo.gov.ru/Document/View/0001202011120001)  [требования к организациям воспитания и обучения, отдыха и оздоровления детей и молодежи"](http://publication.pravo.gov.ru/Document/View/0001202011120001)  [\(вместе с "СП 2.4.3648-20. Санитарные правила..."\) \(Зарегистрировано в Минюсте России](http://publication.pravo.gov.ru/Document/View/0001202011120001)  [18.12.2020 N 61573\).](http://publication.pravo.gov.ru/Document/View/0001202011120001)

5. Устав МБОУ СОШ № 18 имени Виталия Яковлевича Алексеева и другие локальные акты, регламентирующие организацию и обучение по дополнительному образованию.

А так же другие Федеральные законы, иные нормативно-правовые акты РФ, законы и иные нормативно-правовые акты субъекта РФ (Ханты-Мансийского автономного округа – Югры), содержащие нормы, регулирующие отношения в сфере дополнительного образования детей.

Календарный учебный график составлен в соответствии ФЗ № 273, Письмом Минобрауки РФ от 18.11.2015 № 09-3242.

#### **Актуальность программы.**

Программа «Полезный интернет» предназначена для детей с нарушением слуха, является актуальным, т.к. детям легче «включиться» в социум, работая наравне со своими здоровыми сверстниками и тем самым избежать воздействия на разные стороны психического и личностного развития.

Проблема информационной культуры школьников стала актуальной. Надо с первого знакомства с информационными технологиями разъяснять ребенку, как ему вести себя в информационном пространстве. Программа «Полезный интернет» направлена на повышение цифровой грамотности учеников школ, которая наравне с академической грамотностью станет основой для гармоничного развития ребенка и его комфортного существования в современном техногенном мире. Программа курса нацелена на то, чтобы каждый ученик смог эффективно и безопасно использовать современные информационные технологии в учебной, творческой, самостоятельной, досуговой деятельности. Важно научить детей с помощью Интернета преодолевать трудности и проблемы, возникающие у них самих и их близких. Грамотно, быстро и безопасно осуществлять поиск информации, уметь настраивать домашнюю локальную сеть, пользоваться периферийными устройствами.

**Направленность дополнительной общеобразовательной программы** – техническая. **Уровень освоения** программы стартовый.

**Вид образовательной** деятельности – информационные компьютерные технологии.

#### **Отличительные особенности программы.**

Программа составлена с учетом возрастных особенностей учащихся среднего школьного возраста. Повышению интереса учащихся к программе способствует высокий уровень доступности изложения материала, логически связанное размещение отдельных условно самостоятельных элементов программы, включение в текст подробных описаний порядка действий пользователя при выполнении той или иной операции.

Значительное количество занятий направлено на проектную и поисковую деятельность. При работе в группах и подгруппах можно организовывать уроки-дебаты в рамках более глубокого раскрытия таких вопросов, как «Интернет - добро или зло?», «Представьте, что Интернет исчез из вашей жизни. Что я приобрету? Что потеряю?», «Пиратство. За и против». Также предполагаются такие виды практической и аналитической деятельности учеников, как организация и проведения учениками опросов одноклассников, учителей, родителей на темы «Где вы храните свои пароли?», «Какими социальными сетями пользуетесь?» с последующей обработкой полученных статистических данных.

**Адресат программы:** обучающиеся 5-8 класса с ограниченными возможностями здоровья.

**Возрастные и индивидуальные особенности детей, участвующих в реализации данной программы.** В группу включены учащиеся с ЗПР. Дети с ЗПР – это преимущественно дети с нормальным интеллектом, у которых отсутствует мотивация к учебе, либо имеется отставание в овладении школьными навыками (чтения, письма, счета). Обучающиеся с ЗПР испытывают в той или иной степени выраженные затруднения в усвоении учебных программ, обусловленными недостаточными познавательными

способностями, специфическими расстройствами психологического развития (школьных навыков, речи и др.), нарушениями в организации деятельности и/или поведения.

Отсутствие концентрации и быстрое рассеивание внимания приводят к тому, что им трудно или невозможно функционировать в большой группе и самостоятельно выполнять задания.

Кроме того, излишняя подвижность и эмоциональные проблемы являются причинами того, что эти дети, несмотря на их возможности, не достигают в школе желаемых результатов.

При организации обучения по дополнительной общеобразовательной программе необходимо адаптировать содержание учебного материала, выделяя в каждой теме базовый материал, подлежащий многократному закреплению, дифференцировать задания в зависимости от коррекционных задач. Обучающемуся с ЗПР необходим хорошо структурированный материал.

Использование средств информационных технологий в процессе обучения школьников с ЗПР, в том числе направленного на развитие их творческих способностей, позволит использовать новые возможности, предоставляемые средствами ИКТ. Среди них наиболее важным является визуализация процесса обучения. Это создаст наиболее благоприятные условия обучения, соответствующие более полному восприятию информации учениками. Успешное внедрение средств ИКТ в процесс обучения будет способствовать улучшению усвоения материала школьного курса информатики, расширению возможностей для продолжения образования, улучшению подготовки к жизни и труду в различных сферах производства; приведут к успешной адаптации в обществе.

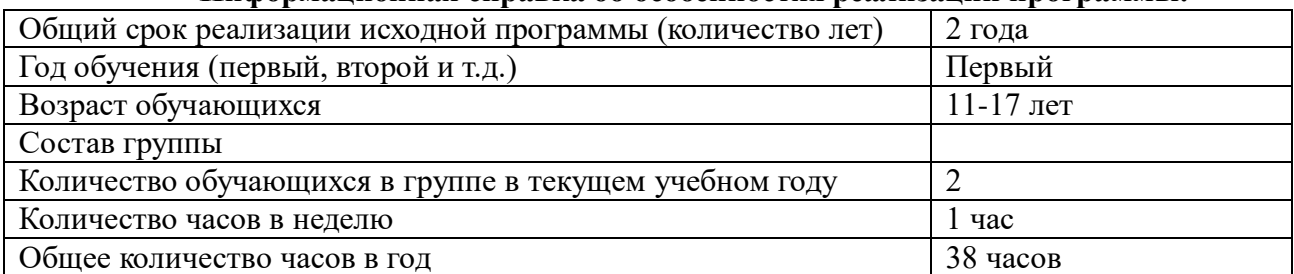

**Информационная справка об особенностях реализации программы:**

**Срок освоения и объем программы.** Программа рассчитана на 1 год обучения, 38 учебных часов в год, по 1 академическому часу в неделю.

**Режим занятий -** 1 раз в неделю по 40 минут с перерывом 10 минут между занятиями, с физкультминутками.

**Форма обучения** – дистанционная.

**Средства, формы и режим занятий** выбраны с учетом возрастных особенностей учащихся, а также с учетом особенностей детей с ограниченными возможностями здоровья (сниженная работоспособность, дозирование учебного материала). Значительно возрастает и существенно меняется роль наглядных средств для учащихся с ОВЗ (натуральных объектов, их графических изображений, экранных пособий) в связи с тем, что они должны в первую очередь не иллюстрировать учебный материал, а наглядно раскрывать его содержание.

В учебном процессе ученики используют преимущественно следующие **виды деятельности**: аналитическую, поисковую, практическую.

**Цель программы**: формирование знаний и умений грамотного и безопасного использования интернет-ресурсов, компьютерной и мобильной техники и программного обеспечения у обучающихся с ОВЗ.

#### **Задачи:**

*Обучающая:* формировать у обучающихся с ОВЗ знания о принципах функционирования и работы мобильной связи, компьютерных сетей, компьютерной периферии, компьютерных вирусов, онлайн сервисов, интернет-мошенников, правовых нормах работы в Интернете, этапах развития компьютерной техники и Интернета,

формировать информационную, правовую, техническую грамотности обучающегося с ОВЗ.

*Развивающая:* получить обучающимся с ОВЗ опыт через обучение онлайн-сервисы Интернета; развивать логическое мышление, навыки создания инфографики, фотогалереи, общения в социальной сети и других сервисах общения.

*Воспитательная:* научиться работать в группе, быть требовательным к себе, ответственным и добросовестным; научиться обучающимся с ОВЗ, выстраивать индивидуальную образовательную траекторию для непрерывного самостоятельного повышения уровня знаний в области IT, формировать культуру поведения и общения в Интернете обучающихся с ОВЗ.

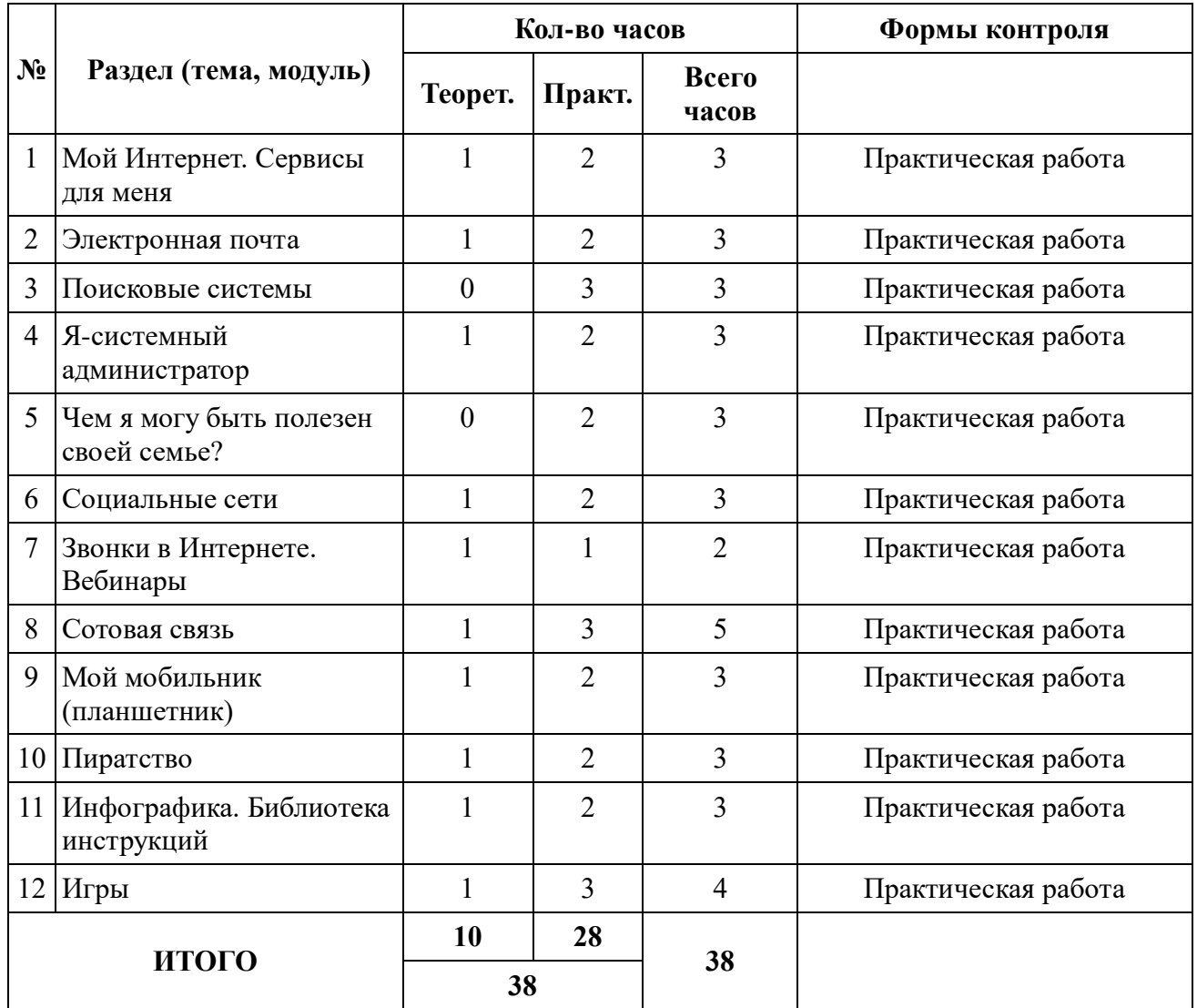

# **УЧЕБНО-ТЕМАТИЧЕСКИЙ ПЛАН**

#### **Содержание программы.**

Программа нацелена на достижение личностных, метапредметных и предметных результатов освоения обучающимися дополнительной образовательной программы в области информатики и информационно-коммуникационных технологий.

Программа состоит из 12 модулей, материал каждого должен быть пройден в течение двух-трех учебных недель. В каждом модуле предусмотрена работа с теоретическим материалом и практическими заданиями различных видов.

Допускается изменение структуры прохождения блоков (тем) курса и перераспределение времени на изучение той или иной темы.

В состав каждого модуля входят следующие **ресурсы**:

- Лекция
- «Безопасность» (рекомендации по безопасной работе в Интернете)
- «Как это работает» (видеоролики, рассказывающие о работе переферийных устройств)
- «Полезно знать» (дополнительный материал для любознательных)
- Практическое задание
- «Задача на поиск»

**1 модуль. «Мой Интернет. Сервисы для меня».** Рассматриваются вопросы, связанные с историей развития Интернета, вводятся и разбираются понятия Интернет-сервисов, даются рекомендации по безопасным настройкам компьютера при работе в Интернете. К изучению предлагается материал о работе сканера и рекомендации по изменению размера фото-файлов при размещении в Интернете. В разделе «Задания» учащимся предлагается создать фотоколлаж, воспользовавшись онлайн-сервисом PhotoVisi.

### *Ученик научится:*

настраивать компьютер для безопасной работы в Интернете;

работать с коллективной таблицей в Googl-документах;

менять настройки сканера при сканировании различных объектов.

#### *Ученик получит возможность:*

использовать онлайн сервисы в своей учебной, досуговой деятельности.

проводить эксперимент со сканирование «необычных» предметов;

узнать значение таких понятий, как «хостинг», «провайдер».

#### **2 модуль. «Электронная почта».**

Чтобы лучше понять работу электронной почты, ученику предлагается алгоритм доставки письма Почтой России. Далее непосредственно рассматривается принцип работы электронной почты, вопросы о защите электронной почты, а также правила написания и оформления электронных писем.В качестве задания ученикам предлагается исправить некоторые ошибки в представленном электронном письме.

Помимо этого с учащимися можно обсудить, какие преимущества есть у электронной почты и нужна ли в наше время обычная.

#### *Ученик научится:*

защищать свою электронную почту от спама и нежелательных писем;

грамотно составлять электронные письма.

*Ученик получит возможность:*

узнать историю происхождения знака «@»;

создать мини-проект на тему «Что мы знаем о знаке  $\omega$ »

## **3 модуль. «Поисковые системы».**

В данном модуле рассказывается о принципе работы поисковых систем и этапах их развития. Подробно описано, как грамотно составлять поисковые запросы и обеспечить безопасный поиск. В разделе «Это интересно» приводится круговая диаграмма, отражающая мировой рейтинг поисковых систем. Далее учащимся предлагается собрать информацию по российским поисковым системам и сделать аналогичную диаграмму. Ученикам также предлагается провести эксперимент и оценить, насколько быстро можно найти информацию после ее появления в сети.

*Ученик научится*:

обеспечивать конфеденциальность при использовании поисковых систем;

создавать простые и расширенные поисковые запросы и использовать их в своей учебной и досуговой деятельности.

*Ученик получит возможность:*

познакомиться с рейтингом поисковых систем в мире;

провести эксперимент по быстроте поиска в Интернете размещенной информации;

используя один из предложенных онлайн-сервисов, построить диаграмму по рейтинру поисковых систем России.

#### **4 модуль. «Я-системный администратор».**

Модуль содержит большое количество информации, о том, что такое роутер, как он работает. Рассказывается об организации домашней сети. С помощью пошаговых инструкций разобран алгоритм подключения к Wi-Fi компьютеров с различными операционными системами. Подробно описан протокол передачи данных TCP-IP.

В разделе «Полезно знать» в виде инфографики наглядно показано, на что стоит обратить внимание при создании надежных паролей.

В качестве задания ученикам предлагается сформулировать, какую сеть надо организовать дома, чтобы все были довольны. И подобрать нужный маршрутизатор.

## *Ученик научится*:

настраивать компьютер для подключения к различным локальным сетям (проводной и беспроводной);

настраивать роутер на проводную и беспроводную сеть;

подключать ноутбук к беспроводной сети

*Ученик получит возможность:*

создавать безопасные, надежные пароли при работы с различными Интернет-сервисами;

выбирать маршрутизатор для конкретных целей;

узнать разницу между IPv4 и IPv6.

# **5 модуль. «Чем я могу быть полезен своей семье?»**

Основное внимание в данном модуле уделяется работе с различными сервисами, полезными всем членам семьи. Приводятся функции порталов государственных услуг. В наглядном виде рассказывается о том, как безопасно совершать покупки в Интернете, заказывать билеты и бронировать отели. В качестве задания учащимся предлагается создать копилку полезных интернет-сайтов и сервисов, а также найти информацию о понятиях «Фишинг» и «Фишинговые сайты».

#### *Ученик научится*:

самостоятельно регистрироваться на порталах государственных услуг;

использовать возможности порталов государственных услуг для различных целей.

#### *Ученик получит возможность:*

познакомиться с правилами безопасного онлайн шоппинга;

создать коллективную копилку онлайн сайтов «Интернет на службе моей семьи»;

#### **6 модуль. «Социальные сети».**

В модуле 6 собрана информация о различных социальных сетях. Особое внимание заслуживает раздел «Безопасность», где подробно рассказано о том, что не стоит выкладывать в сеть и размещать на личной странице, как обеспечить собственную безопасность в социальных сетях. Также уделено внимание понятию «Облачные технологии».

В качестве задания учащимся предлагается изменить настройки своего аккаунта в соцсетях в соответствии с требованиями безопасности.

#### *Ученик научится*:

правилам общения в социальных сетях;

изменять настройки своего аккаунта в социальных сетях.

*Ученик получит возможность:*

обеспечивать собственную безопасность при общении в социальных сетях;

понять принцип функционирования облачных технологий и использовать их в своей учебной и досуговой деятельности.

## **7 модуль. «Звонки в Интернете. Вебинары»**

В данном модуле рассказывается о принципах работе IP-телефонии. Учащимся предложены не только текстовые, но и видеоинструкции. В разделе «Как это работает» обсуждаются принципы работы флешпамяти.

*Ученик научится*:

различать принципы работы традиционных телефонных сетей общего пользования и IPтелефонии;

#### *Ученик получит возможность:*

создать коллективную копилку программ и сервисов для осуществления коммуникаций в Интернете; узнать, что такое [Cookies \(куки\)?](http://iclass.home-edu.ru/mod/forum/view.php?id=521732)

**8 модуль. «Сотовая связь»**

В 8 модуле раскрывается такое важное понятие современной мобильной связи, как роуминг. Проводятся сравнение 3G и 4G технологий связи. Доступно описаны плюсы и минусы бесплатного Wi-Fi, а также даны советы по безопасной эксплуатации мобильного телефона.

В практическом разделе «Задания на поиск» ученикам предлагается провести сравнительный анализ стоимости разговоров в роуминге и тарифы разных операторов сотовой связи.

# *Ученик научится*:

понимать принцип работы сотовой связи;

различать характеристики и принцип работы третьего и четвертого поколения мобильной связи (3G и 4G);

рисовать цепочку прохождения сигнала от разных операторов мобильной связи.

*Ученик получит возможность:*

защищаться от негативного влияния мобильного телефона;

научиться сравнивать стоимость разговоров в роуминге, выбирать оптимальный тариф мобильных операторов для различных целей.

**9 модуль. «Мой мобильник (планшетник)».**

В 9 модуле рассказывается о вирусах в мобильниках, способах защиты мобильников от вирусов. В разделе «Как это работает» приводится видеоролик о принципах работы жесткого диска.

В практическом разделе ученикам предлагается создать инфографику на тему «Эволюция мобильников».

*Ученик научится*:

понимать принцип проникновения вирусов в мобильные устройства;

защищать свой мобильник от вирусов.

#### *Ученик получит возможность:*

используя онлайн сервисы, создать инфографику на тему «Эволюция мобильников»;

познакомиться с понятиями Applet (апплет), Upgrade (апгрейт).

# **10 модуль. «Пиратство»**

В 10 модуле рассказывается о «пиратстве» в Интернете. Дается разъяснение понятию «Авторское право в Интернете», приводятся нормативные документы об ответственности за нарушение авторских прав.

Ученикам предлагается принять участие в диспуте на тему «Пиратство. За и против».

*Ученик научится*:

понимать меру ответственности за нарушение авторских прав в Интернете;

настраивать свой ПК для безопасной работы.

*Ученик получит возможность:*

выражать и отстаивать свое мнение, участвую в дебатах.

## **11 модуль. «Инфографика. Библиотека инструкций»**

В данной теме вводится понятие «инфографика». Доступно и ярко описаны её возможности и назначение. Сделана подборка онлайн-сервисов для создания инфографики различных видов и сложности. Разработаны алгоритмы, которые позволят ученикам без особого труда создать свою первую инфографику, выполнив таким образом практическое задания данной тем.

Овладев навыками по созданию инфографики, ученики смогут создавать индивидуальные или коллективные проекты по различным темам

*Ученик научится*:

различать различные виды инфографики;

систематизировать и классифицировать информацию для создания инфографики.

*Ученик получит возможность:*

применять различные онлайн-сервисы для создания инфографики на различные темы по различным учебным предметам.

**12 модуль. «Игры».** В данной теме рассказывается о классификации компьютерных игр.

### **Планируемые результаты**

В результате освоения программы учащиеся получат представление о принципах функционирования и работы:

- мобильной связи;
- компьютерных сетей;
- компьютерной периферии;
- компьютерных вирусов;
- онлайн сервисов;
- интернет-мошенников;
- правовых основах деятельности в Интернет-пространстве;
- этапах развития компьютерной техники и Интернета.

# **У учащихся будут сформированы:**

- навыки и умения, необходимые для работы с основными видами интернет-сервисов;
- навыки и умения, необходимые для работы с основными видами домашней компьютерной и сотовой техники;
- навыки коммуникации с использованием современных интернет-сервисов;
- представления о необходимости учёта юридических аспектов использования ИКТ;
- представления о нормах информационной этики;
- навыки создания инфографики, фотогалереи, общения в социальной сети и других сервисах общения.

#### **Предметные результаты:**

- умение настраивать домашнюю компьютерную и сотовую технику;
- умение работать в онлайн-сервисах;
- навыки и умения, необходимые для работы с основными видами интернет-сервисов;

 навыки и умения, необходимые для работы с основными видами домашней компьютерной и сотовой техники;

- навыки коммуникации с использованием современных интернет-сервисов;
- представления о необходимости учёта юридических аспектов использования ИКТ;
- представления о нормах информационной этики;
- навыки создания инфографики, фотогалереи, общения в социальной сети и других сервисах
- умение обезопасить себя при работе в интернете.

## **Метапредметные результаты:**

 умение самостоятельно определять цели своего обучения, ставить и формулировать для себя новые задачи в учёбе и познавательной деятельности, развивать мотивы и интересы своей познавательной деятельности;

 владение основами самоконтроля, самооценки, принятия решений и осуществления осознанного выбора в учебной и познавательной деятельности;

 умение определять понятия, создавать обобщения, устанавливать аналогии, классифицировать, самостоятельно выбирать основания и критерии для классификации, устанавливать причинно-следственные связи, строить логическое рассуждение, умозаключение (индуктивное, дедуктивное и по аналогии) и делать выводы;

 умение создавать, применять и преобразовывать знаки и символы, модели и схемы для решения учебных и познавательных задач;

 умение осознанно использовать речевые средства в соответствии с задачей коммуникации; владение устной и письменной речью;

 формирование и развитие компетентности в области использования информационнокоммуникационных технологий.

#### **Личностные результаты:**

 формирование ответственного отношения к учению, готовности и способности учащегося к саморазвитию и самообразованию на основе мотивации к обучению и познанию;

 формирование целостного мировоззрения, соответствующего современному уровню общества;

 развитие осознанного и ответственного отношения к собственным поступкам в сфере использования информации;

формирование коммуникативной компетентности в различных сферах деятельности.

# **Календарный учебный график**

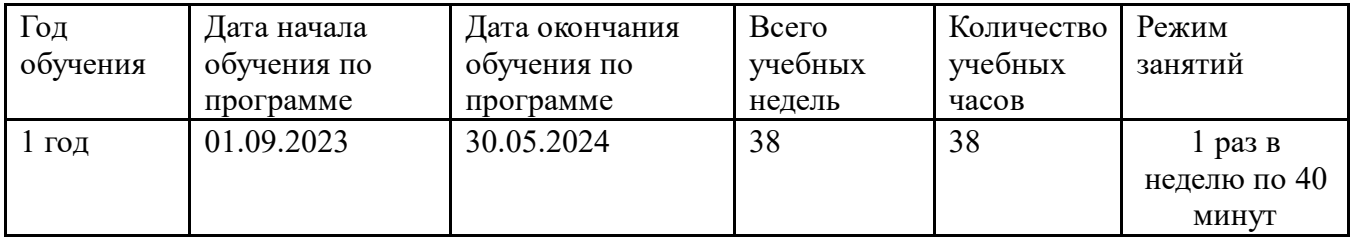

# **Календарно-тематическое планирование**

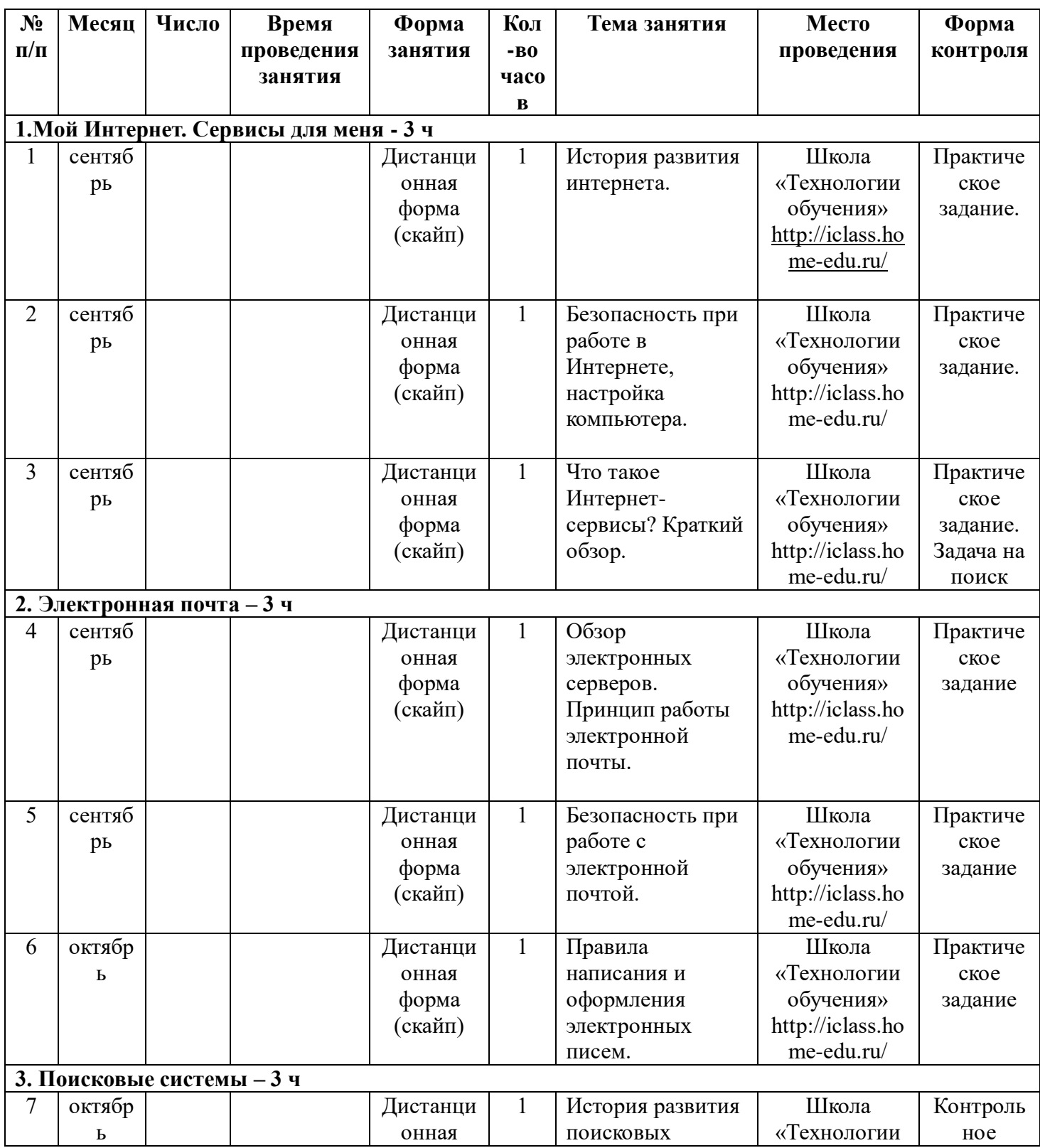

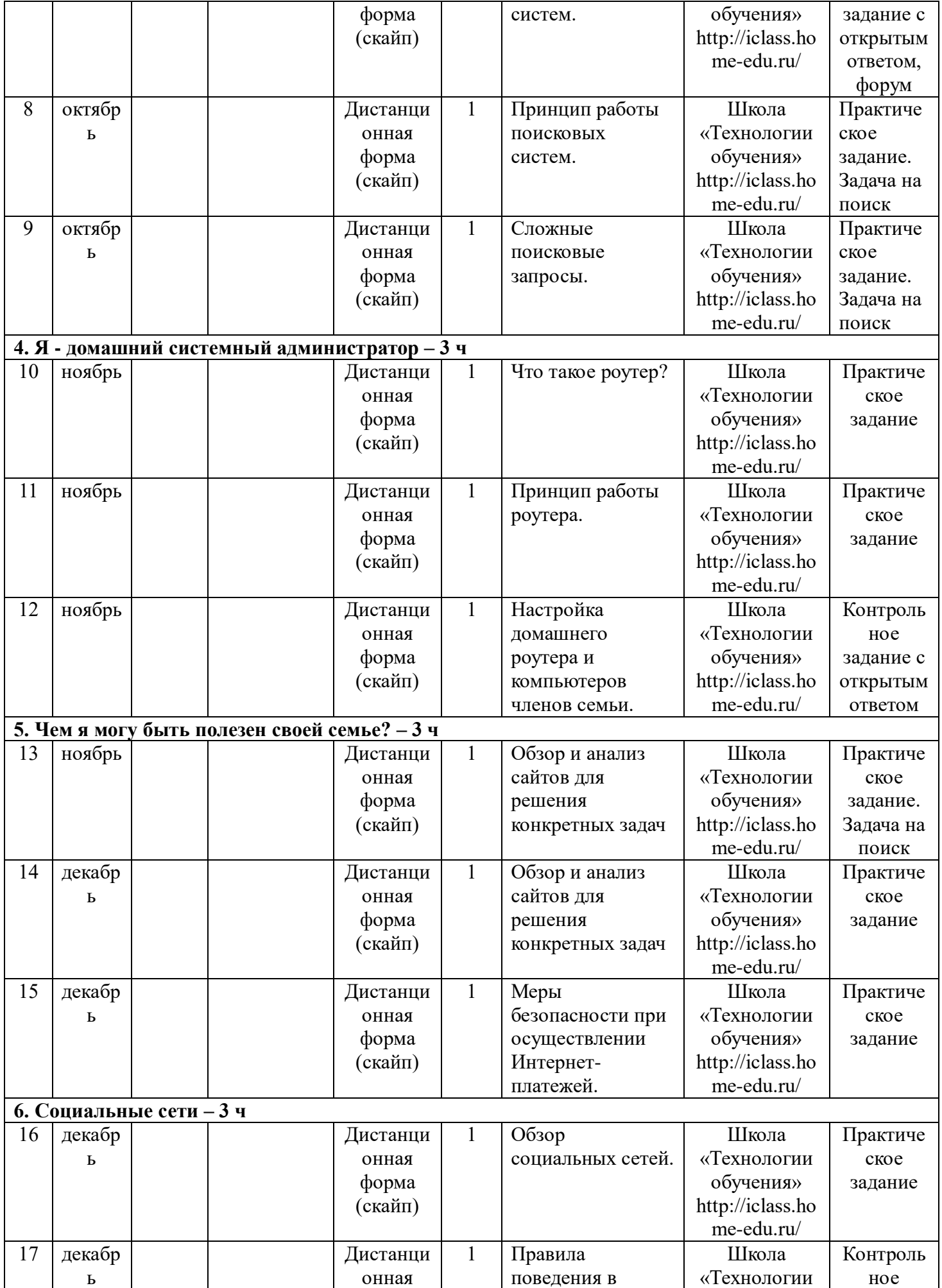

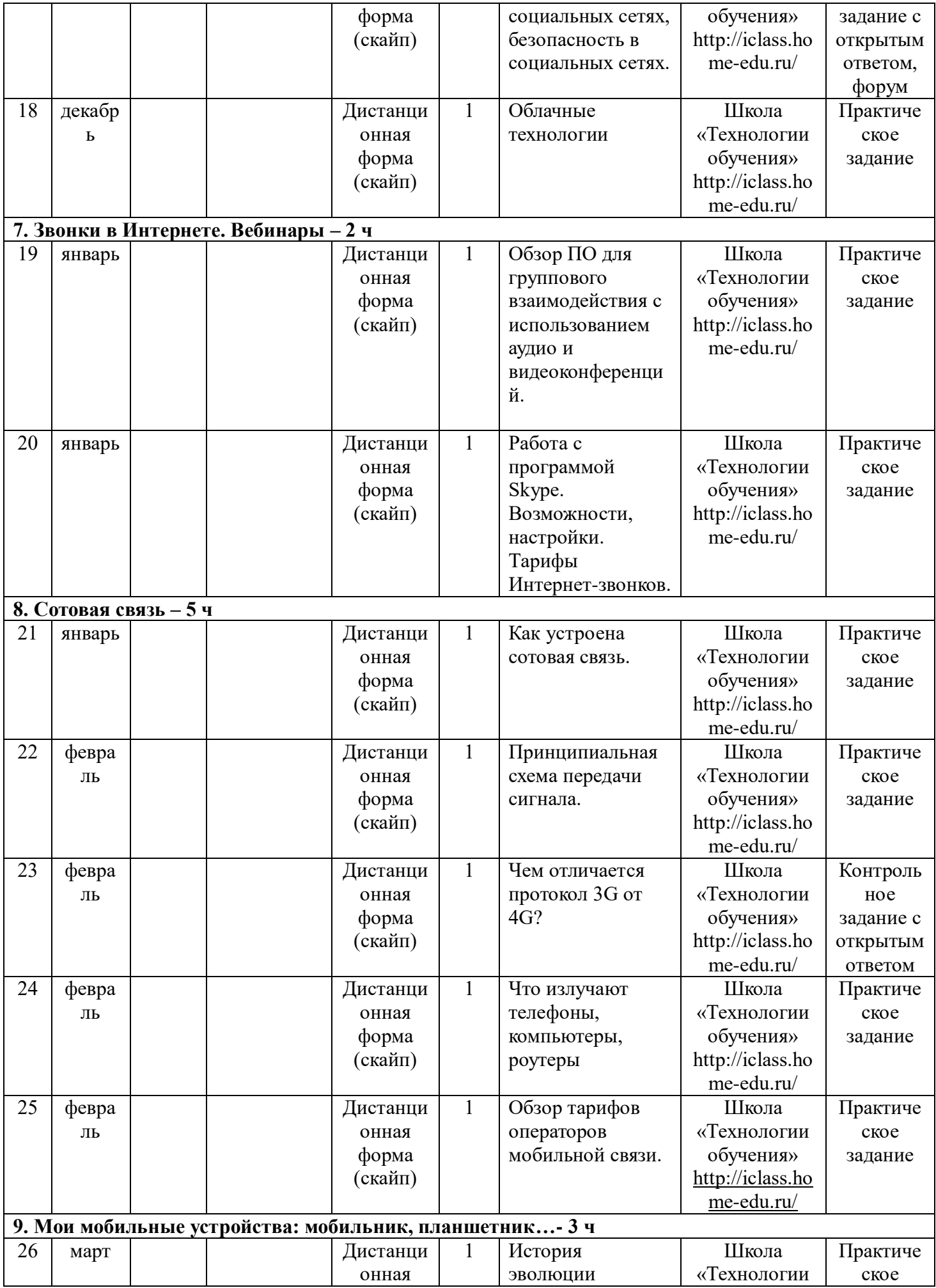

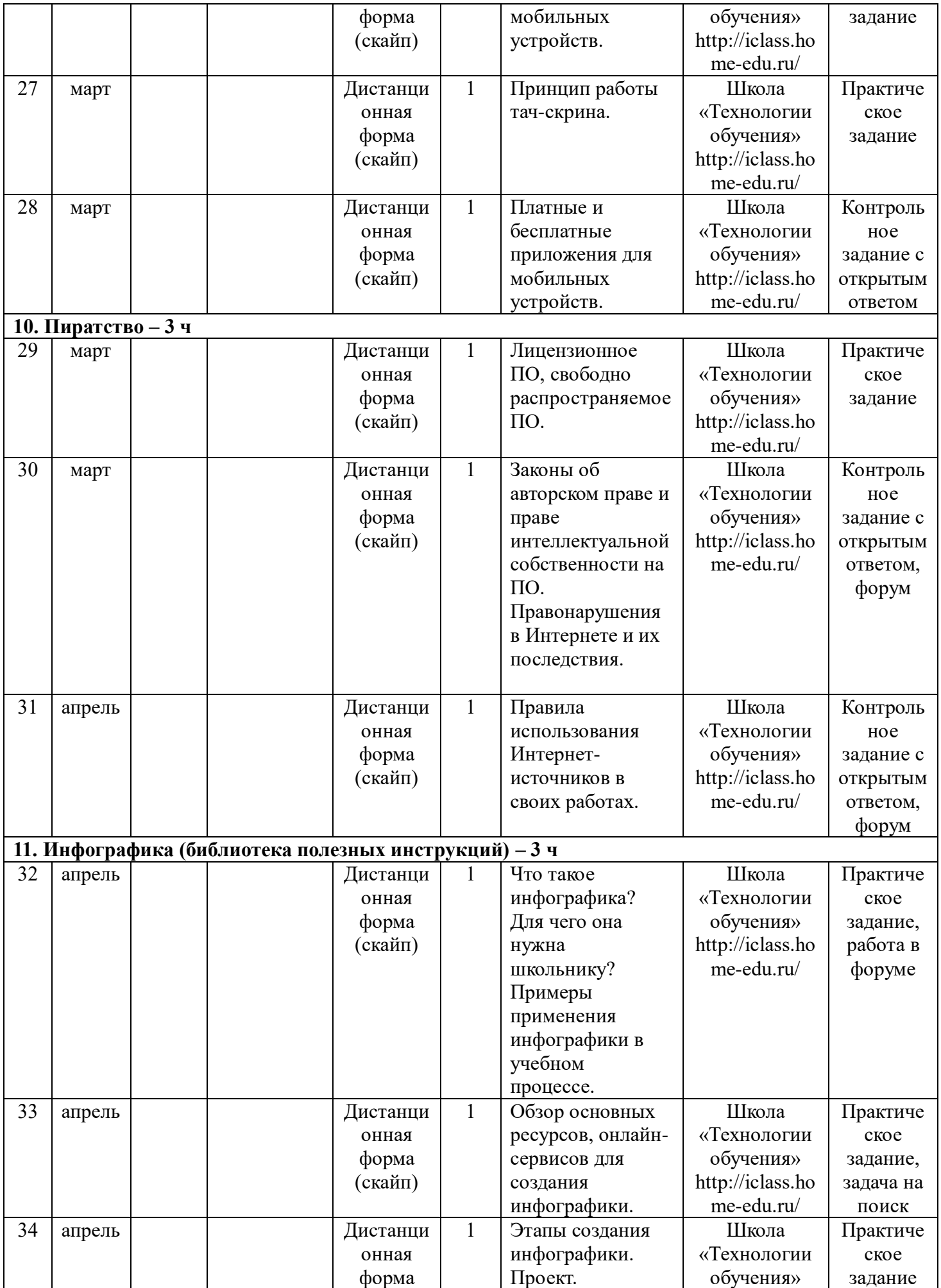

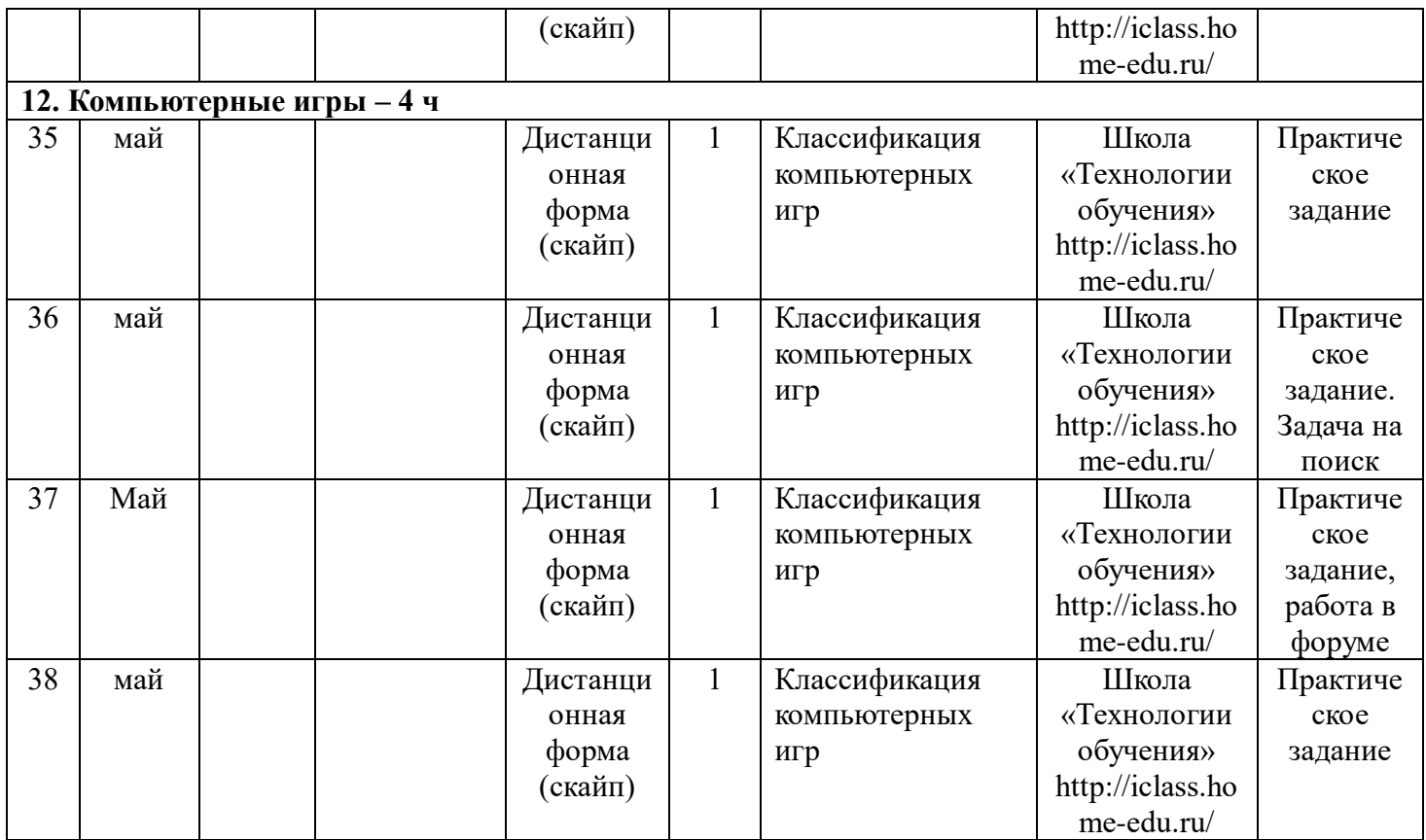

#### **Материально-техническое обеспечение.**

Компьютерное оборудование может использовать операционные системы семейств Mac OS или Windows.

Минимальное программное обеспечение:

- операционная система;
- файловый менеджер (в составе операционной системы или др.);
- почтовый клиент (в составе операционных систем или др.);
- браузер (в составе операционных систем или др.);
- мультимедиа проигрыватель (в составе операционной системы или др.);
- антивирусная программа;
- программа-переводчик;
- программа интерактивного общения;
- текстовый редактор.

Рабочее место преподавателя и учащегося: компьютер iBook, выход в Интернет, сканер, принтер.

Интернет-браузер с поддержкой скриптов и флэш-графики, офисный пакет, набор программ Macromedia (Flash, Dreamweaver, Fireworks), AdobePhotoshop,.

#### **Система контроля результативности программы. Сроки проведения промежуточной аттестации:**

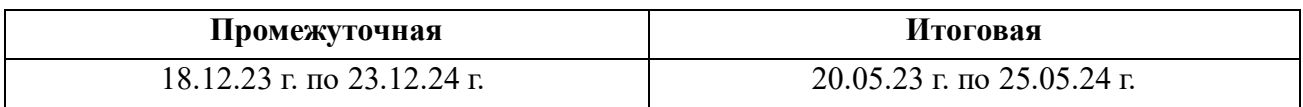

#### **Формы подведения итогов:**

 текущий контроль осуществляется по результатам выполнения учащимися практических заданий на каждом практическом занятии, экспресс-опросы в конце каждого занятия;

 промежуточный контроль – выполнение одного из заданий на сайте УРОК ЦИФРЫ.РФ (всероссийский образовательный проект в сфере цифровой экономики);

 итоговая аттестация - выполнение теста или презентация проекта, практического задания, участие в дистанционных конкурсах (в зависимости от возможностей ребёнка с ОВЗ).

# **Тест к курсу «Полезный интернет». Итоговая аттестация.**

*Критерии оценивания: от 100 % до 30 % - зачёт, от 29% до 0% - незачёт.* 

#### **1) Основными источниками угроз информационной безопасности являются все указанное в списке:**

А) хищение жестких дисков, подключение к сети, инсайдерство

Б) перехват данных, хищение данных, изменение архитектуры системы

В) хищение данных, подкуп системных администраторов нарушение регламента работы

## **2) Виды информационной безопасности:**

А) персональная, корпоративная, государственная

Б) клиентская, серверная, сетевая

В) локальная, глобальная, смешанная

# **3) Цели информационной безопасности – своевременное обнаружение,**

# **предупреждение:**

А) несанкционированного доступа, воздействия в сети

Б) инсайдерства в организации

В) чрезвычайных ситуаций

# **4) Основные объекты информационной безопасности:**

А) компьютерные сети, базы данных

Б) информационные системы, психологическое состояние пользователей

В) бизнес-ориентированные, коммерческие системы

## **5) Основными рисками информационной безопасности являются:**

А) искажение, уменьшение объема, перекодировка информации

Б) техническое вмешательство, выведение из строя оборудования сети

В) потеря, искажение, утечка информации

## **6) Основными субъектами информационной безопасности являются:**

А) руководители, менеджеры, администраторы компаний

Б) органы права, государства, бизнеса

В) сетевые базы данных, фаерволлы

## **7) К основным типам средств воздействия на компьютерную сеть относится:**

А) компьютерный сбой

Б) логические закладки («мины»)

В) аварийное отключение питания

## **8) Когда получен спам по e-mail с приложенным файлом, следует:**

А) прочитать приложение, если оно не содержит ничего ценного – удалить

- Б) сохранить приложение в парке «Спам», выяснить затем IP-адрес генератора спама
- В) удалить письмо с приложением, не раскрывая (не читая) его

**9) ЭЦП – это:**

А) электронно-цифровой преобразователь

Б) электронно-цифровая подпись

В) электронно-цифровой процессор

# **10) Наиболее распространены угрозы информационной безопасности сети:**

- А) распределенный доступ клиент, отказ оборудования
- Б) износ сети, инсайдерство

В) сбой (отказ) оборудования, нелегальное копирование данных

## **11) Утечкой информации в системе называется ситуация, характеризуемая:**

А) потерей данных в системе

- Б) изменением формы информации
- в) изменением содержания информации
- **12) Политика безопасности в системе (сети) – это комплекс:**
- А) руководств, требований обеспечения необходимого уровня безопасности
- Б) инструкций, алгоритмов поведения пользователя в сети
- В) нормы информационного права, соблюдаемые в сети

| вопрос №                 | ответ        |
|--------------------------|--------------|
|                          | Б            |
| $\overline{2}$           | A            |
| $\overline{3}$           | A            |
| $\overline{\mathcal{L}}$ | A            |
| 5                        | B            |
| 6                        | $\mathbf{p}$ |
| 7                        | $\mathbf{p}$ |
| 8                        | B            |
| 9                        | $\mathbf{p}$ |
| 10                       | B            |
|                          |              |

**Ответы:**

**Мероприятиями образовательного учреждения и города, участие обучающихся с ОВЗ:** акция для детей с ОВЗ «Урок в подарок», Неделя инклюзивного образования; мероприятия для учеников ЦДОД «День рождения улитки», спортивный праздник «Солнечный круг», фестиваль художественного творчества для детей с ОВЗ «Солнце для всех», Всероссийский проект «Урокцифры.рф» и т.д.,

- памятные даты: 8 сентября**-**Международный день грамотности; 21 сентября - Международный день мира; 30 сентября**–** Международный день глухих; 30 сентября **-** День Интернета в России; 5 октября - Всемирный день учителя; 22 октября **-** Международный день школьных библиотек; 16 ноября **–** Международный день терпимости (толерантности); 26 ноября **-** Всемирный день информации; 3 декабря **–** Международный день инвалидов; 10 декабря **-** Международный день прав человека; 28 декабря **-** Международный день кино; 2 апреля – Международный день детской книги; 7 апреля **–** Всемирный день здоровья.

#### **Условия реализации программы.**

#### **Методическое обеспечение программы.**

Основные **методы обучения** – наглядно-практический, учебный диалог, осуществляющийся в очной и дистанционной форме (в чате).

**Формы обучения:** индивидуальные и групповые занятия практической направленности в дистанционной форме.

**Формы занятий:** лекция, дискуссия, беседа, демонстрация, практическая работа, работа в форуме, проектная деятельность, выставки, конкурсы.

Серверное программное обеспечение: специальная среда обучения, которая позволяет создавать учебные материалы, осуществлять оперативное взаимодействие «учитель – ученик», вести коллективную проектную работу, создавать портфолио каждого участника курса.

Стартовый уровень учащихся:

- умение работать с браузером;
- умение работать с почтовой программой;
- умение работать в специальной среде обучения;

• умение работать со сканером, с принтером.

Необходимый стартовый уровень достигается в ходе первоначального обучения, а также использованием сетевых инструкций.

# **Список литературы:**

- Жеребятьева Е.А. Современные технологии в обучении математике и информатике детей с нарушениями слуха: учебное пособие. – М.: Издательство «Спутник+», 2016 г.

- Ялаева Ф.М. Использование информационных технологий в специальной (коррекционной) школе I вида. // Коррекционная педагогика: теория и практика, 2016. - № 4.

# **Интернет-ресурсы:**

- 1. Разбираем интернет вместе с Google. [http://www.razbiraeminternet.ru](http://www.razbiraeminternet.ru/)
- 2. Понятный интернет. [http://www.zaprosto-internet.ru](http://www.zaprosto-internet.ru/)
- 3. Как выбрать флешку. [http://www.migom.by/article/kak\\_vybrat\\_fleshku/](http://www.migom.by/article/kak_vybrat_fleshku/)
- 4. Образовательный канал google. [http://www.youtube.com/education\\_channels](http://www.youtube.com/education_channels)
- 5. Единая коллекция цифровых образовательных ресурсов (ЦОР[\)http://school-collection.edu.ru](http://infourok.ru/go.html?href=http%3A%2F%2Fschool-collection.edu.ru)
- 6. Как работает сканер.<http://video-blaams.net.ua/watch?v=9GnGmtexoo7>
- 7. Библиотека google.<http://www.razbiraeminternet.ru/library>
- 8. Список интернет-поисковиков. [http://www.puler.ru](http://www.puler.ru/)
- 9. История развития поисковых систем. [http://sirblond.crimea.com/issledovaniya/istoriya-razvitiya](http://sirblond.crimea.com/issledovaniya/istoriya-razvitiya-poiskovyx-sistem.html)[poiskovyx-sistem.html](http://sirblond.crimea.com/issledovaniya/istoriya-razvitiya-poiskovyx-sistem.html)
- 10. Как обеспечить безопасность при использовании поисковой системы. [http://sd](http://sd-company.su/article/security/search_system_defender)[company.su/article/security/search\\_system\\_defender](http://sd-company.su/article/security/search_system_defender)
- 11. Усиливаем защиту браузера.<http://www.comss.ru/page.php?id=1732>
- 12. Поисковые системы интернет.<http://ppt4web.ru/informatika/poiskovye-sistemy-internet0.html>
- 13. Домашняя беспроводная сеть. Как настроить Wi-Fi роутер. [http://mediapure.ru/wi-fi](http://mediapure.ru/wi-fi-oborudovanie/domashnyaya-besprovodnaya-set-kak-nastroit-wi-fi-router/)[oborudovanie/domashnyaya-besprovodnaya-set-kak-nastroit-wi-fi-router/](http://mediapure.ru/wi-fi-oborudovanie/domashnyaya-besprovodnaya-set-kak-nastroit-wi-fi-router/)
- 14. Как настроить Wi-Fi роутер.<http://smartronix.ru/kak-nastroit-wifi-router-nastrojka-wi-fi-routera>
- 15. Создание паролей.<http://comp-security.net/sozdanie-parolej-kak-pridumat-nadezhnyj-parol/>
- 16. Инфографика дня. Люди и пароли.<http://blog.kaspersky.ru/infografika-dnya-lyudi-i-paroli/>
- 17. Сравниваем 3G и 4G.<http://nuttywriter.ru/chem-otlichayetsya-3g-ot-4g/>
- 18. Эволюция мобильных телефонов, первое устройство. [http://www.nortel.ru/telefon/evolyuciya](http://www.nortel.ru/telefon/evolyuciya-mobilnyx-telefonov-pervoe-ustrojstvo.htm)[mobilnyx-telefonov-pervoe-ustrojstvo.htm](http://www.nortel.ru/telefon/evolyuciya-mobilnyx-telefonov-pervoe-ustrojstvo.htm)
- 19. Современный учительский портал <https://easyen.ru/load/informatika/igry/244> 20. Урокцифры.рф [https://xn--h1adlhdnlo2c.xn--p1ai/](https://урокцифры.рф/)

19